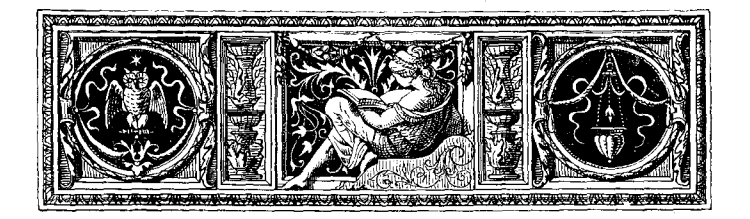

## VISITES PASTORALES

**DE** 

## Mgr Camille de Neufville  $(1654)$

## 1. DAUPHINÉ

 $2$ E 30 juillet 1654, année de son intronisation, Mgr Camille de Neufville quitte son palais archiépiscopal pour commencer, comme Mgr de Marquemont, la visite générale de son diocèse. Il se fait accompagner de Louis Deville, custode de Sainte-Croix, et du R. P. Joseph Gibalin, recteur du collège des Jésuites de Lyon. Il débute également par le Dauphiné, où il avait appris qu'elle était plus nécessaire que partout ailleurs. Il visite les églises de Feyzin, de Soleise, de Saint-Symphorien-d'Ozon, puis il va coucher, le 31, au château de Mions appartenant au duc de Villeroy,